A short course on

# **Cross-section Analysis**

This video:

**Shear Centre, Shear Flow, and Shear Stress from Bending**

Terje's Toolbox is freely available at terje.civil.ubc.ca It is created and maintained by Professor Terje Haukaas, Ph.D., P.Eng., Department of Civil Engineering, The University of British Columbia (UBC), Vancouver, Canada

### **Scope**

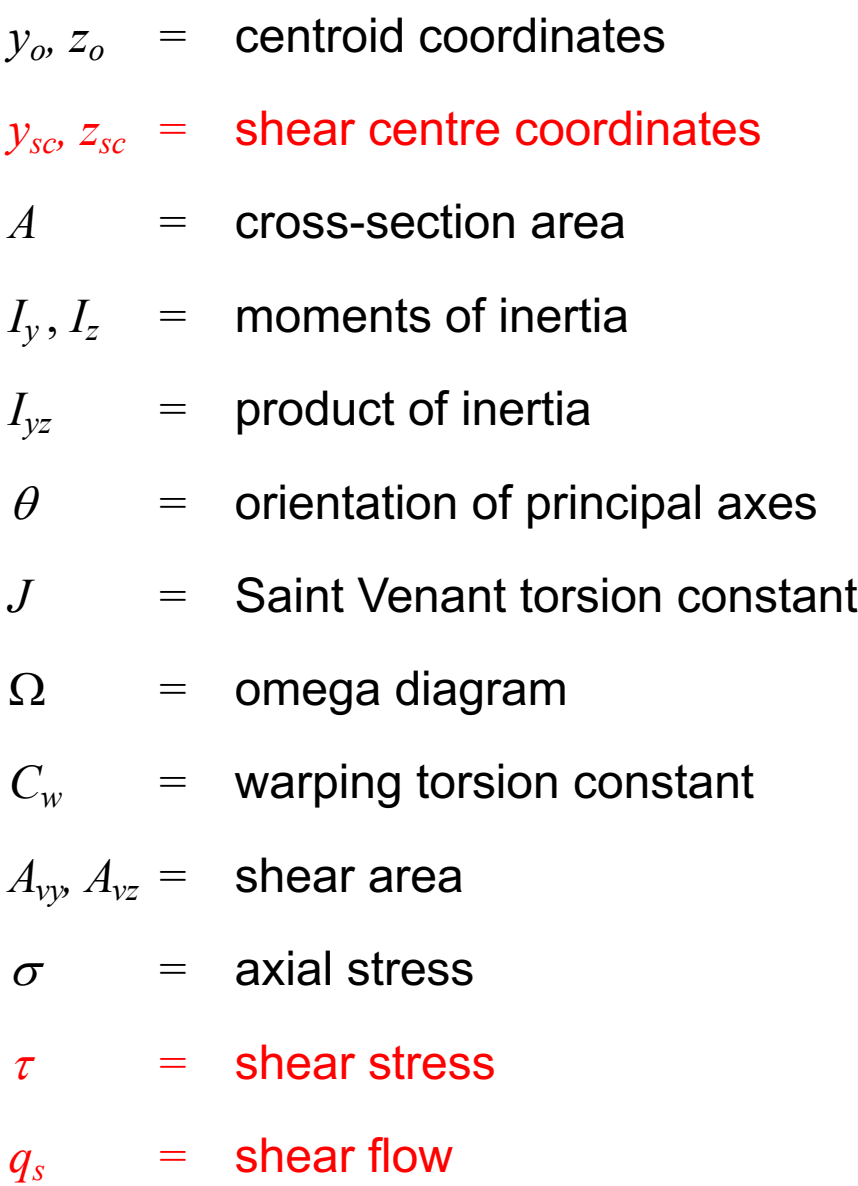

### **Anomaly**

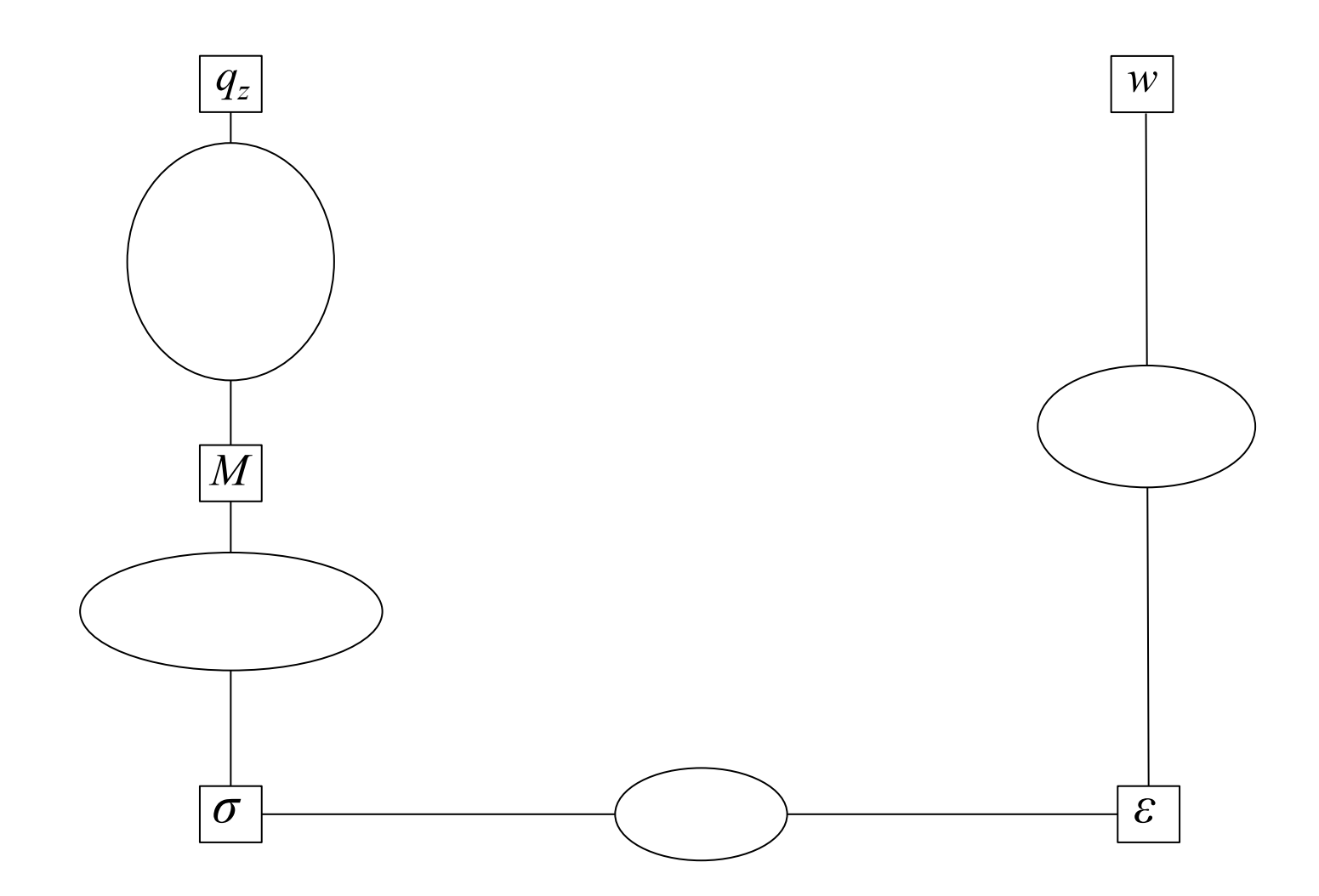

### **Shear is from Change in Moment**

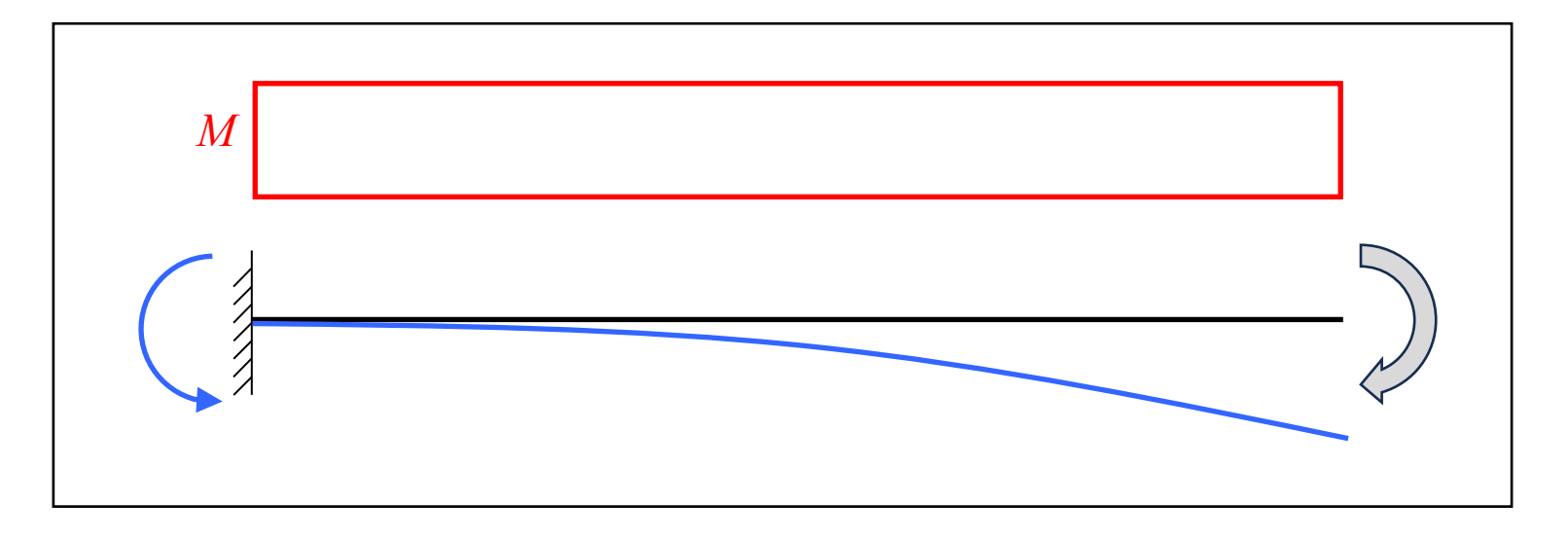

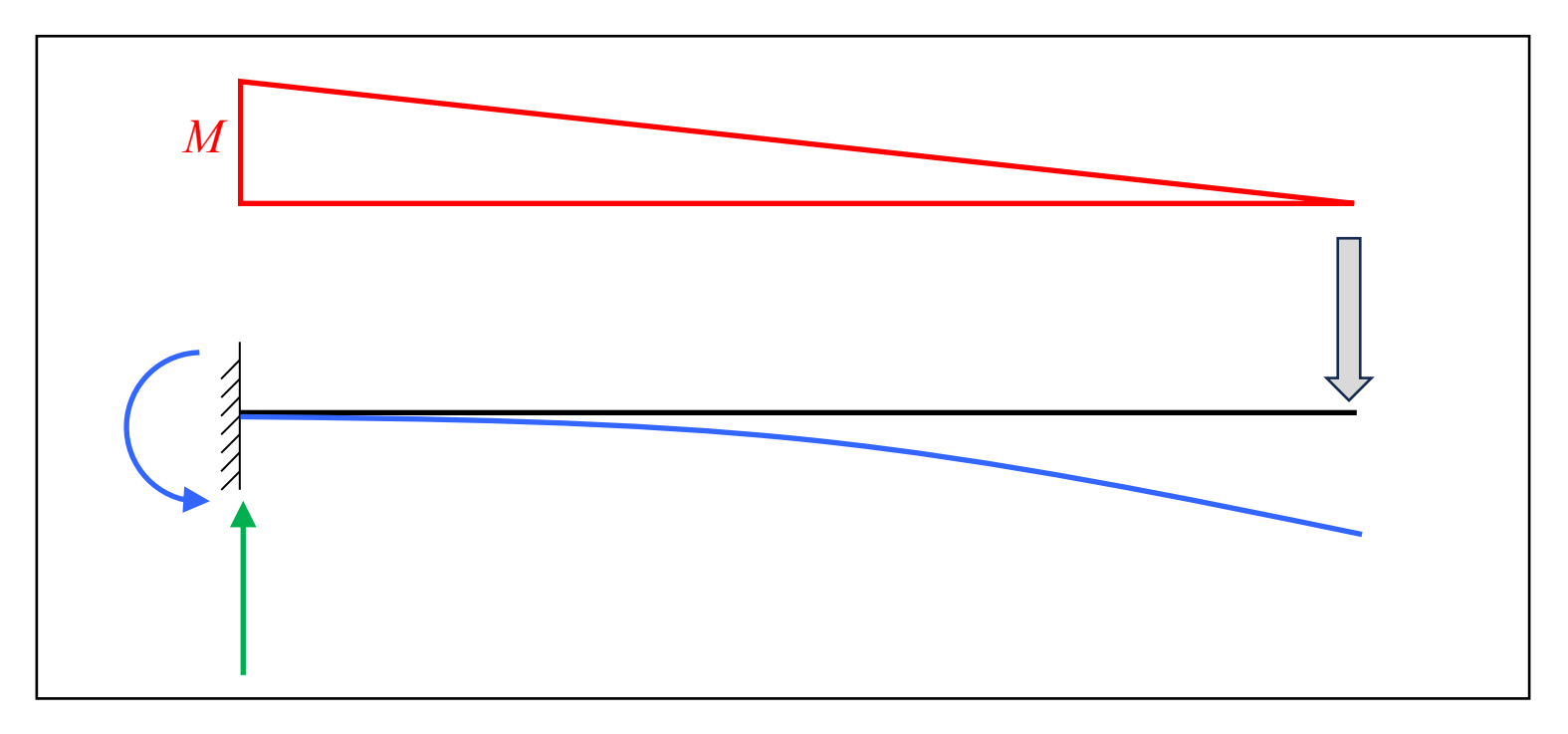

#### **Axial Stress**

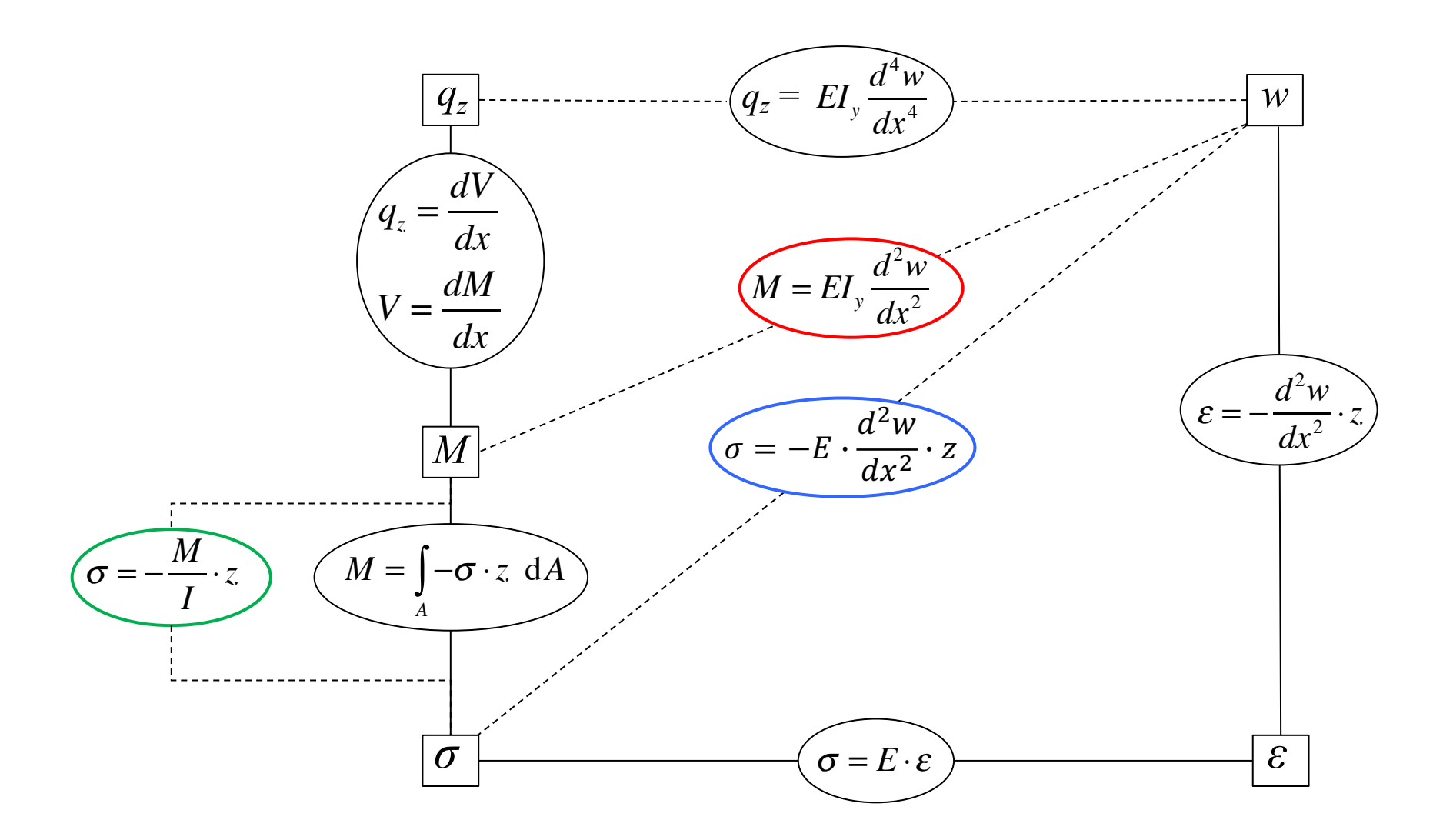

#### **Shear Flow**

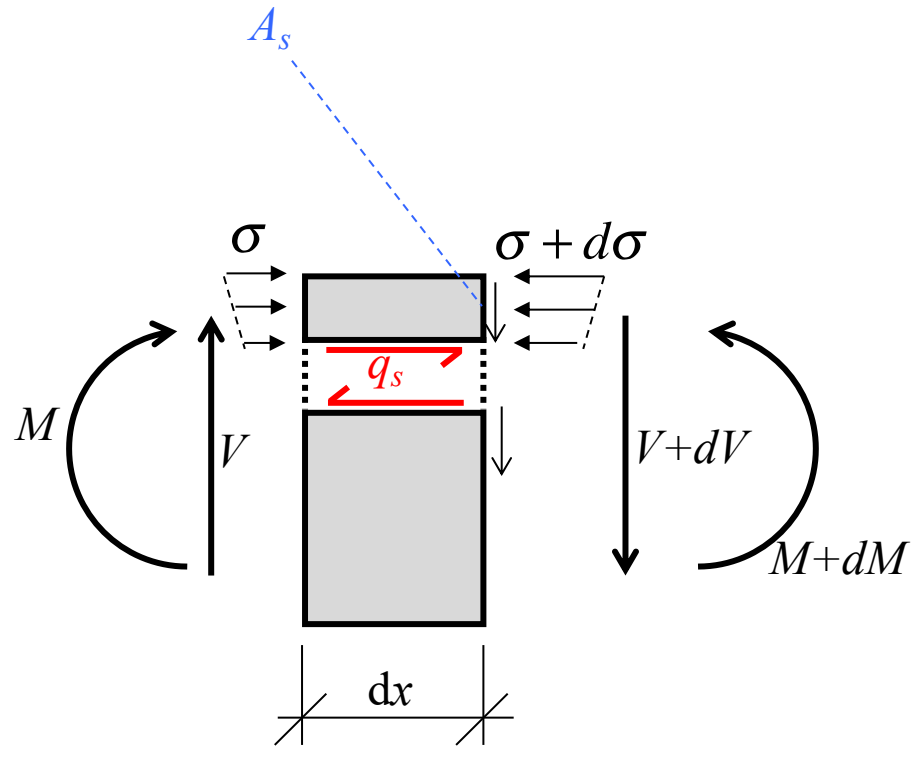

$$
q_s \cdot dx = \int_{A_s} d\sigma \, dA = \int_{A_s} \frac{dM}{I} \cdot z \, dA
$$

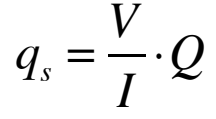

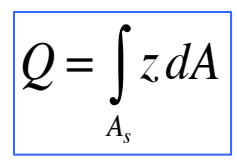

 $Q = \sum z_i A_i$ *i*=1

*N* ∑

 $\Sigma M = V dx + M - M - dM = 0$ 

$$
V = \frac{dM}{dx}
$$

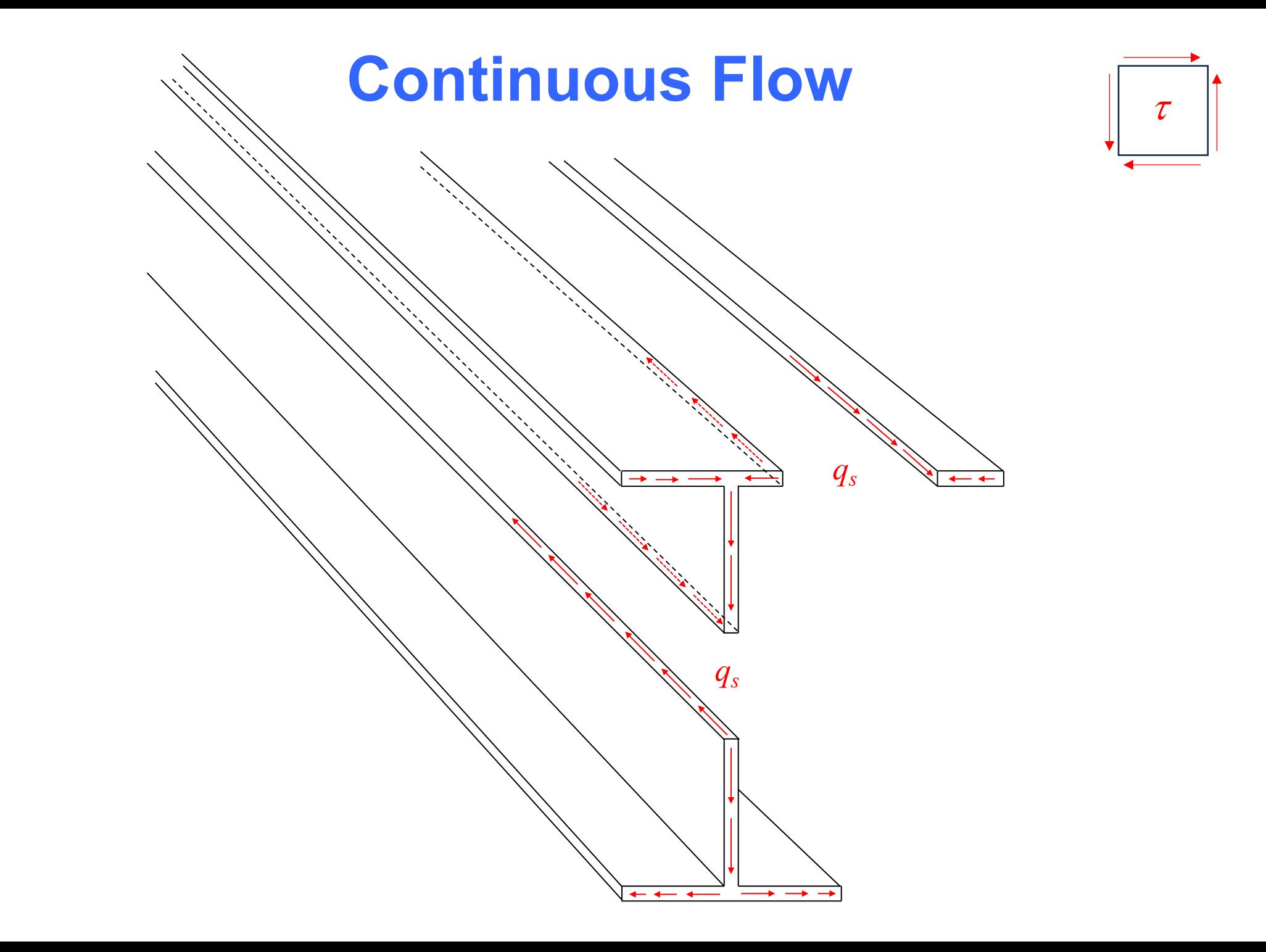

### **Shear Centre**

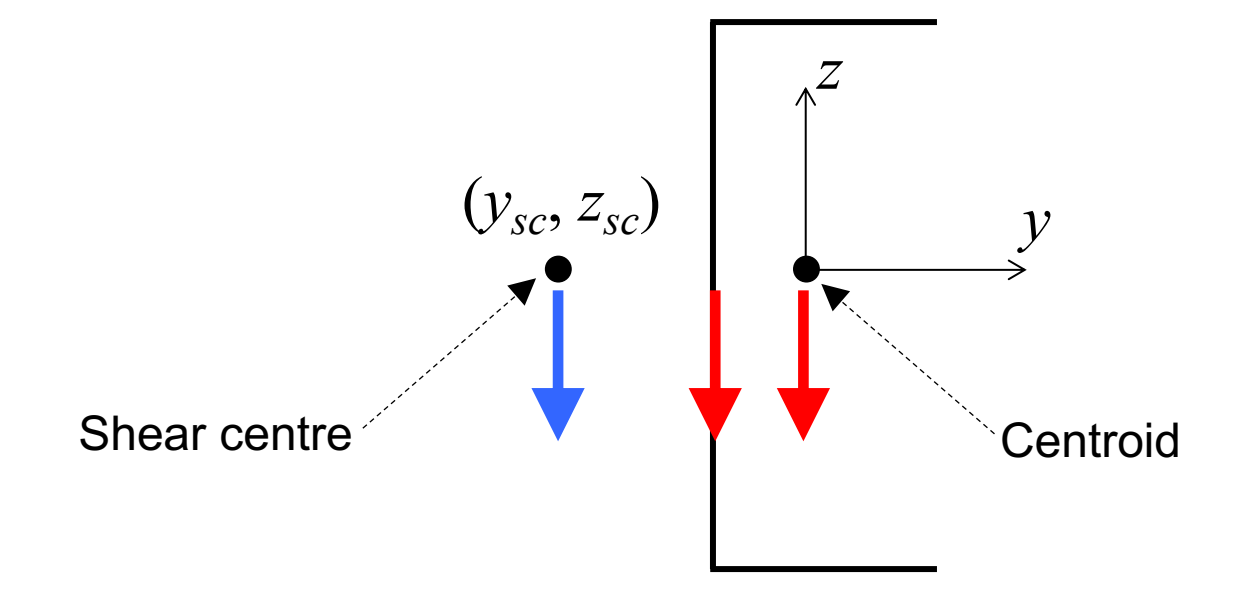

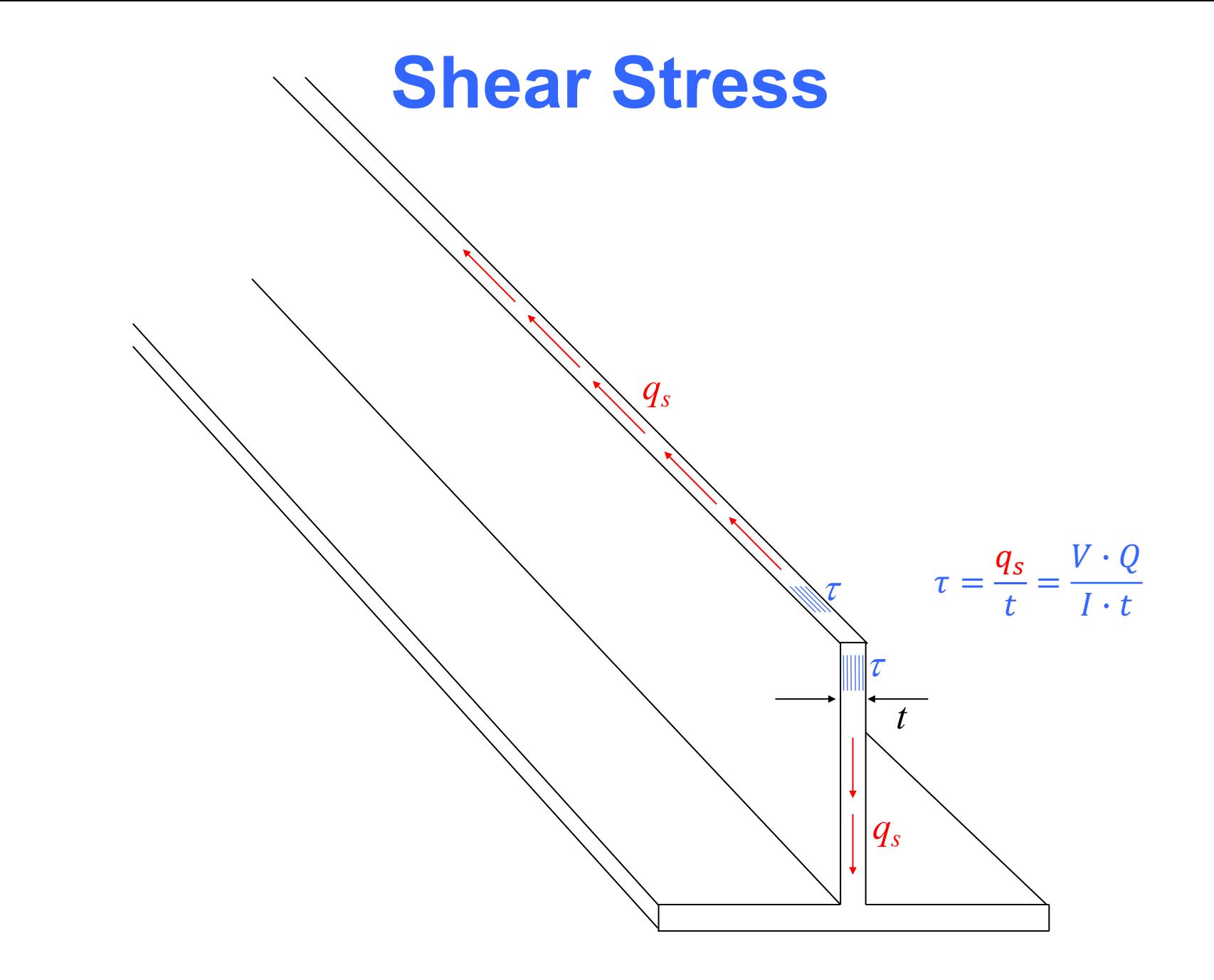

### **Open, Closed, Solid**

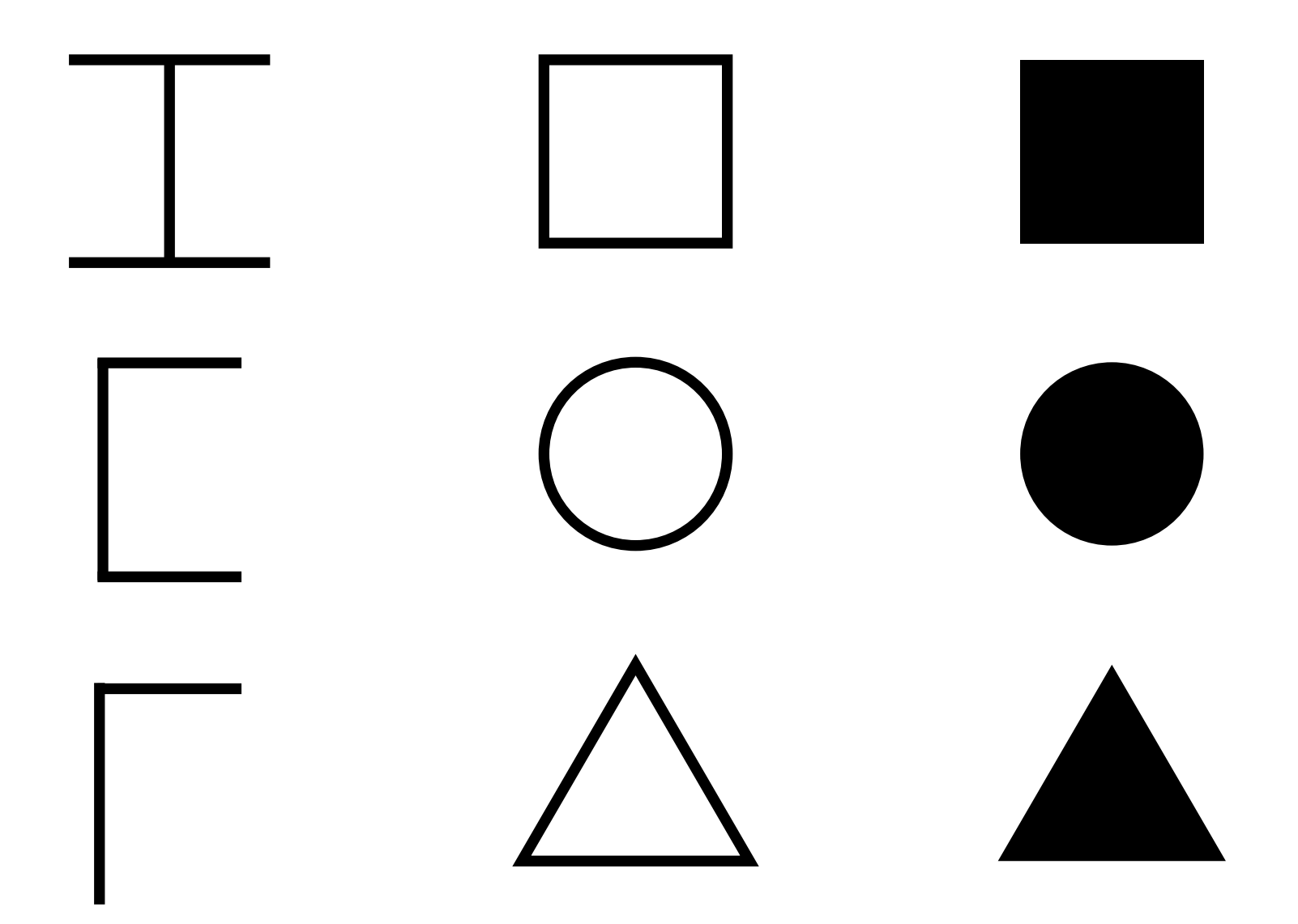

### **Closed Thin-walled Cross-section**

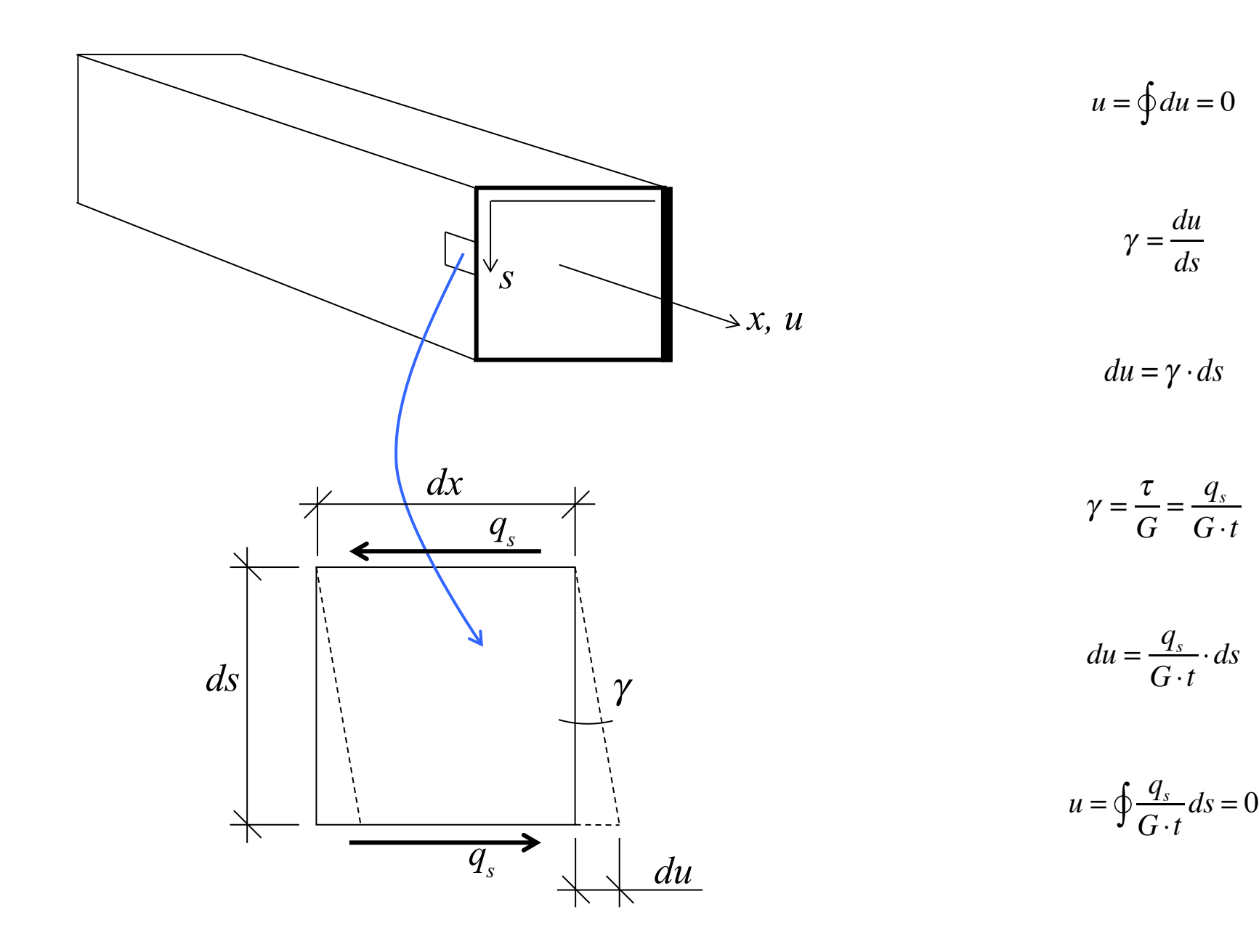

#### **Closed Thin-walled Cross-section**

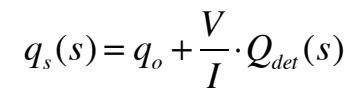

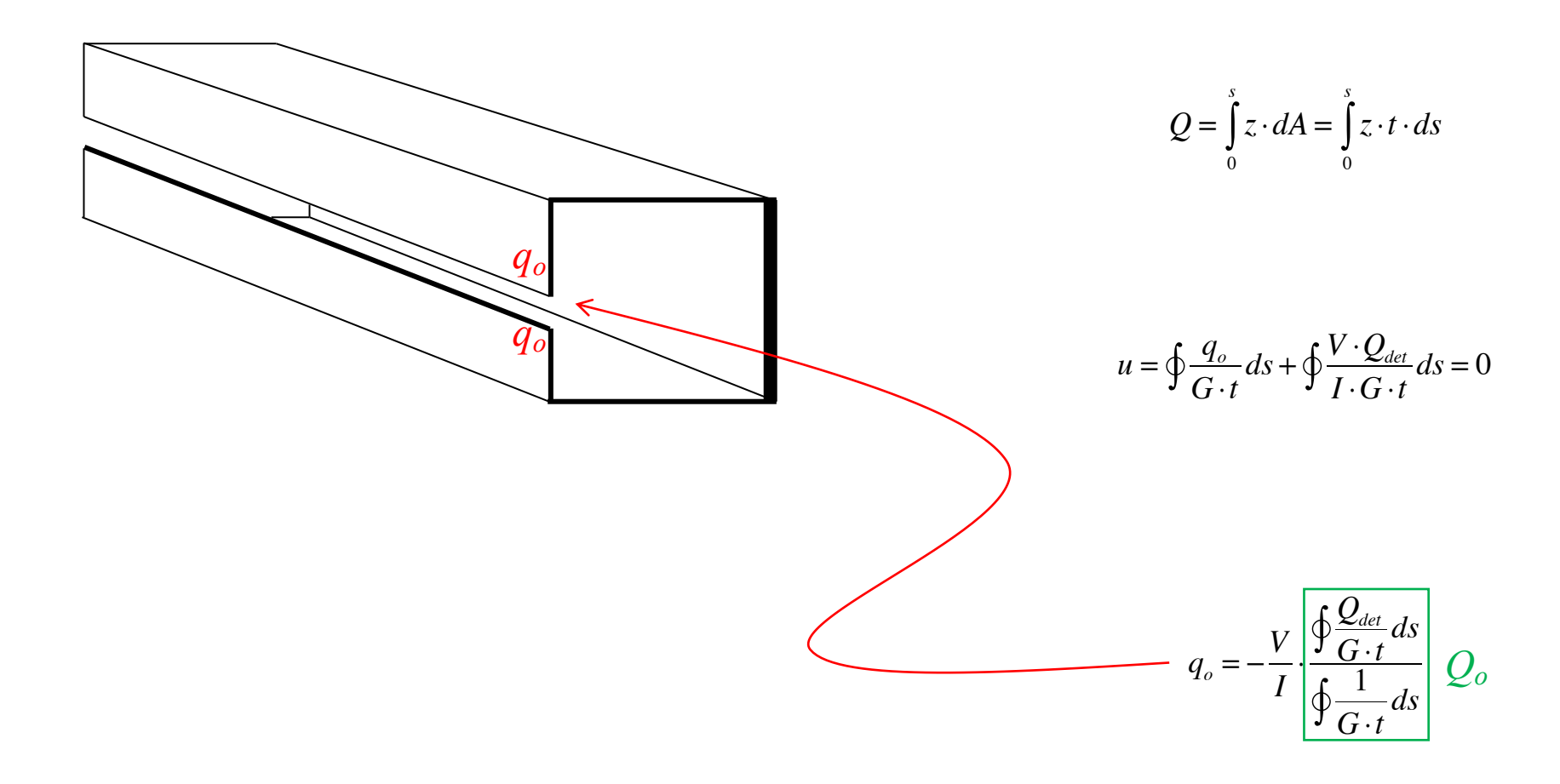

## **Evaluating**  $Q_o$

- 1. Draw  $Q_{det}$  for the statically determinate cut open cross-section
- 2. Calculate the numerator by integration of  $Q_{det}$  divided by respective thicknesses
- 3. Calculate the denominator, which is straightforward because, for example, for a rectangular closed cross-section with width *b*, height *h*, and thickness *t*, it is simply  $b/t + b/t + h/t + h/t$
- 4. Obtain the final Q-diagram by adding  $Q_o$  to  $Q_{det}$  from the first step, remembering the minus-sign that appears on this slide

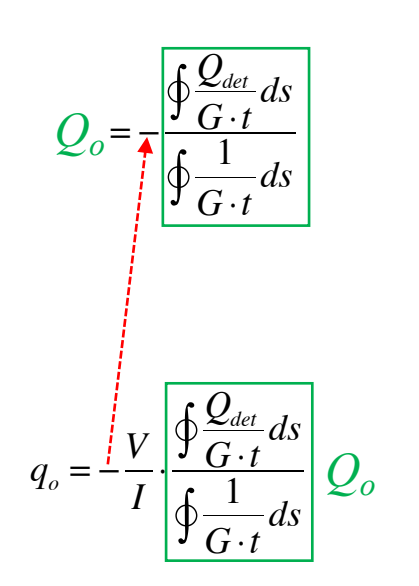

#### **Alternative Approach**

$$
Q_o = -\frac{\oint \frac{Q_{det}}{G \cdot t} ds}{\oint \frac{1}{G \cdot t} ds} = -\frac{\oint \frac{Q_{det}}{t} ds}{\oint \frac{1}{t} ds}
$$

$$
\oint(Q) \cdot \left(\frac{1}{Gt}\right) ds = \oint \left(\int_0^s z \cdot t \cdot d\tilde{s}\right) \cdot \left(\frac{1}{Gt}\right) ds
$$
\n
$$
= \left[ \left(\int_0^s z \cdot t \cdot d\tilde{s}\right) \cdot \left(\int_0^s \frac{1}{Gt} \cdot d\tilde{s}\right) \right]_o - \oint(z \cdot t) \cdot \left(\int_0^s \frac{1}{Gt} \cdot d\tilde{s}\right) ds
$$
\n
$$
= -\oint(z \cdot t) \cdot \left(\int_0^s \frac{1}{Gt} \cdot d\tilde{s}\right) ds
$$

$$
g(s) = \frac{\int_{0}^{s} \frac{1}{t} \cdot ds}{\oint_{t} \frac{1}{t} ds}
$$

$$
Q_o = \oint g(s) \cdot z \cdot t \cdot ds
$$

$$
Q_o = \oint g(s) \cdot z \cdot t \cdot ds + \sum (Q_{\text{flange} \# i} \cdot g_i)
$$

$$
q_s(s) = \frac{V}{I} \cdot (Q_o + Q(s))
$$

See examples at Terje's toolbox (terje.civil.ubc.ca)

$$
Q_o = \frac{\oint \left(\int_0^s \frac{1}{Gt} \cdot d\tilde{s}\right) \cdot z \cdot t \cdot ds}{\oint \frac{1}{G \cdot t} ds}
$$

 $Q_o =$ 1 *t*  $\cdot d\tilde{s}$ 0 *s* ∫  $\sqrt{}$  $\overline{\mathcal{N}}$  $\lambda$  $\oint \left( \int \frac{1}{t} \cdot d\tilde{s} \right) \cdot z \cdot t \cdot ds$ 1  $\oint_{t}$ <sup>1</sup> ds

#### **Known Shear Centre?**

$$
q_s(s) = q_o + \frac{V}{I} \cdot Q(s)
$$

$$
T = \oint q_s \cdot h \, ds
$$
  
= 
$$
\oint \left( q_o + \frac{V}{I} \cdot Q \right) \cdot h \, ds
$$
  
= 
$$
\oint q_o \cdot h \, ds + \oint \frac{V}{I} \cdot Q \cdot h \, ds
$$

$$
q_o = -\frac{V}{I} \cdot \frac{\oint Q \cdot h \, ds}{\oint h \, ds} = -\frac{V}{2 \cdot A_m \cdot I} \cdot \oint Q \cdot h \, ds
$$

More lectures:

Terje's Toobox:

terje.civil.ubc.ca